#### MC102 — Código Bom

Rafael C. S. Schouery rafael@ic.unicamp.br

Universidade Estadual de Campinas

Atualizado em: 2023-04-21 17:02

Talvez é mais fácil olhar primeiro o que não é…

Talvez é mais fácil olhar primeiro o que não é…

```
1 def imprime(n):
2 for i in range(3,n,2):
3 é=True
4 k=35 while k<i and é:
6
7
8 \acute{e} = i \, \% k! = 09
10
11
12 k+=1
13 if é: print(i)
```
Talvez é mais fácil olhar primeiro o que não é…

```
1 def imprime(n):
2 for i in range(3,n,2):
3 é=True
4 k=35 while k<i and é:
6
7
8 \acute{e} = i \% k! = 09
10
11
12 k+=1
13 if é: print(i)
```
O que essa função faz?

Talvez é mais fácil olhar primeiro o que não é…

```
1 def imprime(n):
2 for i in range(3,n,2):
3 é=True
4 k=35 while k<i and é:
6
7
8 \acute{e} = i \% k! = 09
10
11
12 k+=1
13 if é: print(i)
```
O que essa função faz?

*•* Tem que pensar um bom tempo para perceber

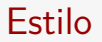

Quando programamos é importante ter um estilo de escrita claro e consistente

Quando programamos é importante ter um estilo de escrita claro e consistente

*•* E de acordo com o que o resto da equipe usa

Quando programamos é importante ter um estilo de escrita claro e consistente

*•* E de acordo com o que o resto da equipe usa

É comum usarmos um linter para verificar regras de estilo

Quando programamos é importante ter um estilo de escrita claro e consistente

- *•* E de acordo com o que o resto da equipe usa
- É comum usarmos um linter para verificar regras de estilo
	- *•* O linter lê o seu código e indica problemas de legibilidade

Quando programamos é importante ter um estilo de escrita claro e consistente

*•* E de acordo com o que o resto da equipe usa

É comum usarmos um linter para verificar regras de estilo

*•* O linter lê o seu código e indica problemas de legibilidade

Em Python, uma opção é usar o Flake8

Quando programamos é importante ter um estilo de escrita claro e consistente

*•* E de acordo com o que o resto da equipe usa

É comum usarmos um linter para verificar regras de estilo

*•* O linter lê o seu código e indica problemas de legibilidade

Em Python, uma opção é usar o Flake8

*•* Vamos ver o que ele diz do nosso código original

#### Flake8 no nosso código

ruim1.py:2:21: E231 missing whitespace after ',' ruim1.py:2:23: E231 missing whitespace after ',' ruim1.py:3:10: E225 missing whitespace around operator ruim1.py:4:10: E225 missing whitespace around operator ruim1.py:5:16: E225 missing whitespace around operator ruim1.py:6:1: W293 blank line contains whitespace ruim1.py:7:1: W293 blank line contains whitespace ruim1.py:8:13: E303 too many blank lines (2) ruim1.py:8:14: E225 missing whitespace around operator ruim1.py:8:16: E228 missing whitespace around modulo operator ruim1.py:8:18: E225 missing whitespace around operator ruim1.py:9:1: W293 blank line contains whitespace ruim1.py:10:1: W293 blank line contains whitespace ruim1.py:11:1: W293 blank line contains whitespace ruim1.py:12:13: E303 too many blank lines (3) ruim1.py:12:14: E225 missing whitespace around operator ruim1.py:12:17: W291 trailing whitespace ruim1.py:13:13: E701 multiple statements on one line (colon) ruim1.py:13:23: W291 trailing whitespace ruim1.py:16:12: W292 no newline at end of file

#### Flake8 no nosso código

ruim1.py:2:21: E231 missing whitespace after ',' ruim1.py:2:23: E231 missing whitespace after ',' ruim1.py:3:10: E225 missing whitespace around operator ruim1.py:4:10: E225 missing whitespace around operator ruim1.py:5:16: E225 missing whitespace around operator ruim1.py:6:1: W293 blank line contains whitespace ruim1.py:7:1: W293 blank line contains whitespace ruim1.py:8:13: E303 too many blank lines (2) ruim1.py:8:14: E225 missing whitespace around operator ruim1.py:8:16: E228 missing whitespace around modulo operator ruim1.py:8:18: E225 missing whitespace around operator ruim1.py:9:1: W293 blank line contains whitespace ruim1.py:10:1: W293 blank line contains whitespace ruim1.py:11:1: W293 blank line contains whitespace ruim1.py:12:13: E303 too many blank lines (3) ruim1.py:12:14: E225 missing whitespace around operator ruim1.py:12:17: W291 trailing whitespace ruim1.py:13:13: E701 multiple statements on one line (colon) ruim1.py:13:23: W291 trailing whitespace ruim1.py:16:12: W292 no newline at end of file

Temos a indicação do nome do arquivo, da linha, da coluna e do erro/aviso com o código e descrição

```
1 def imprime(n):
2 for i in range(3, n, 2):
3 \acute{\text{e}} = \text{True}<br>4 \acute{\text{k}} = 3k = 35 while k < i and é:
6 \acute{e} = (\acute{i} \ \% \ \acute{k} \ \dot{=} \ 0)<br>7 \acute{k} = 1k + = 18 if é:
9 print(i)
```

```
1 def imprime(n):
2 for i in range(3, n, 2):
3 é = True
4 k = 35 while k < i and é:
6 \acute{e} = (\acute{a} \ \ ^{\circ}\!\! k \ \ ^{\circ}\!\! l = 0)7 \t k +18 if é:
9 print(i)
```
*•* Não há quebras de linhas excessivas

```
1 def imprime(n):
2 for i in range(3, n, 2):
3 é = True
4 k = 35 while k < i and é:
6 \acute{e} = (\acute{1} % \acute{)} k \acute{=} = 0)
7 \t k +18 if é:
9 print(i)
```
- *•* Não há quebras de linhas excessivas
- *•* Os operadores binários estão cercados por espaços

```
1 def imprime(n):
2 for i in range(3, n, 2):
3 é = True
4 k = 35 while k < i and é:
6 \acute{e} = (\acute{1} % \acute{)} k \acute{=} = 0)
7 \t k +18 if é:
9 print(i)
```
- *•* Não há quebras de linhas excessivas
- *•* Os operadores binários estão cercados por espaços
- *•* Temos espaço após as vírgulas

```
1 def imprime(n):
2 for i in range(3, n, 2):
3 é = True
4 k = 35 while k < i and é:
6 \acute{e} = (\acute{1} % \acute{)} k \acute{=} = 0)
7 \t k +18 if é:
9 print(i)
```
- *•* Não há quebras de linhas excessivas
- *•* Os operadores binários estão cercados por espaços
- *•* Temos espaço após as vírgulas
- *•* Não tenho o corpo do if na mesma linha

```
1 def imprime(n):
2 for i in range(3, n, 2):
3 é = True
4 k = 35 while k < i and é:
6 \acute{e} = (\acute{a} \ \ ^\circ\!\! k \ \ ^{\dot{e}} = 0)7 \t k +18 if é:
9 print(i)
```
- *•* Não há quebras de linhas excessivas
- *•* Os operadores binários estão cercados por espaços
- *•* Temos espaço após as vírgulas
- *•* Não tenho o corpo do if na mesma linha
- *•* Usei um parêntese na linha 6 para deixar mais claro

```
1 def imprime(n):
2 for i in range(3, n, 2):
3 é = True
4 k = 35 while k < i and é:
6 \acute{e} = (\acute{a} \ \ ^\circ\!\! k \ \ ^{\dot{e}} = 0)7 \t k +18 if é:
9 print(i)
```
- *•* Não há quebras de linhas excessivas
- *•* Os operadores binários estão cercados por espaços
- *•* Temos espaço após as vírgulas
- *•* Não tenho o corpo do if na mesma linha
- *•* Usei um parêntese na linha 6 para deixar mais claro
- *•* Flake8 não aponta mais erros

```
1 def imprime(n):
2 for i in range(3, n, 2):
3 é = True
4 k = 35 while k < i and é:
6 \acute{e} = (\acute{a} \ \ ^\circ\!\! k \ \ ^{\dot{e}} = 0)7 \t k +18 if é:
9 print(i)
```
- *•* Não há quebras de linhas excessivas
- *•* Os operadores binários estão cercados por espaços
- *•* Temos espaço após as vírgulas
- *•* Não tenho o corpo do if na mesma linha
- *•* Usei um parêntese na linha 6 para deixar mais claro
- *•* Flake8 não aponta mais erros
- *•* Mas dá para ser melhor…

```
1 def imprime_primos(n):
2 for numero in range(3, n, 2):
3 é_primo = True
4 divisor = 3
5 while divisor < numero and é_primo:
6 é_primo = (numero % divisor != 0)
7 divisor += 1
8 if é_primo:
9 print(numero)
```

```
1 def imprime_primos(n):
2 for numero in range(3, n, 2):
3 é_primo = True
4 divisor = 3
5 while divisor < numero and é_primo:
6 é_primo = (numero % divisor != 0)
7 divisor += 1
8 if é_primo:
9 print(numero)
```
*•* Nome da função dá uma pista do que ela faz

```
1 def imprime_primos(n):
2 for numero in range(3, n, 2):
3 é_primo = True
4 divisor = 3
5 while divisor < numero and é_primo:
6 é_primo = (numero % divisor != 0)
7 divisor += 1
8 if é_primo:
9 print(numero)
```
- *•* Nome da função dá uma pista do que ela faz
- *•* Nomes das variáveis dão pistas do que são

```
1 def imprime_primos(n):
2 for numero in range(3, n, 2):
3 é_primo = True
4 divisor = 3
5 while divisor < numero and é_primo:
6 é_primo = (numero % divisor != 0)
7 divisor += 1
8 if é_primo:
9 print(numero)
```
- *•* Nome da função dá uma pista do que ela faz
- *•* Nomes das variáveis dão pistas do que são
- *•* Linha 6 é mais fácil de ler

```
1 def imprime_primos(n):
2 for numero in range(3, n, 2):
3 é_primo = True
4 divisor = 3
5 while divisor < numero and é_primo:
6 é_primo = (numero % divisor != 0)
7 divisor += 1
8 if é_primo:
9 print(numero)
```
- *•* Nome da função dá uma pista do que ela faz
- *•* Nomes das variáveis dão pistas do que são
- *•* Linha 6 é mais fácil de ler
	- Pode ficar ainda mais fácil com um if

```
1 def imprime_primos(n):
2 for numero in range(3, n, 2):
3 é_primo = True
4 divisor = 3
5 while divisor < numero and é_primo:
6 é_primo = (numero % divisor != 0)
7 divisor += 1
8 if é_primo:
9 print(numero)
```
- *•* Nome da função dá uma pista do que ela faz
- *•* Nomes das variáveis dão pistas do que são
- *•* Linha 6 é mais fácil de ler
	- Pode ficar ainda mais fácil com um if
- *•* Bons nomes já ajudam a documentar o código

```
1 def imprime_primos(n):
2 for numero in range(3, n, 2):
3 é_primo = True
4 divisor = 3
5 while divisor < numero and é_primo:
6 é_primo = (numero % divisor != 0)
7 divisor += 1
8 if é_primo:
9 print(numero)
```
- *•* Nome da função dá uma pista do que ela faz
- *•* Nomes das variáveis dão pistas do que são
- *•* Linha 6 é mais fácil de ler
	- Pode ficar ainda mais fácil com um if
- *•* Bons nomes já ajudam a documentar o código
- *•* Mas poderia ser melhor ainda…

```
1 def é_primo(numero):
2 ''' Devolve se o numero dado é primo ou não.'''
3 divisor = 3
4 while divisor < numero:
5 if numero % divisor == 0:
6 return False
7 divisor += 1
8 return True
9
10
11 def imprime_primos(n):
12 ''' Imprime os primos menores ou iguais a n.'''
13 for numero in range(3, n, 2):
14 if é_primo(numero):
15 print(numero)
```

```
1 def é_primo(numero):
2 ''' Devolve se o numero dado é primo ou não.'''
3 divisor = 3
4 while divisor < numero:
5 if numero % divisor == 0:
6 return False
7 divisor += 1
8 return True
9
10
11 def imprime_primos(n):
12 ''' Imprime os primos menores ou iguais a n.'''
13 for numero in range(3, n, 2):
14 if é_primo(numero):
15 print(numero)
```
*•* Temos uma função para saber se é primo

```
1 def é_primo(numero):
2 ''' Devolve se o numero dado é primo ou não.'''
3 divisor = 3
4 while divisor < numero:
5 if numero % divisor == 0:
6 return False
7 divisor += 1
8 return True
9
10
11 def imprime_primos(n):
12 ''' Imprime os primos menores ou iguais a n.'''
13 for numero in range(3, n, 2):
14 if é_primo(numero):
15 print(numero)
```
- *•* Temos uma função para saber se é primo
- *•* imprime\_primos fica mais fácil de entender

```
1 def é_primo(numero):
2 ''' Devolve se o numero dado é primo ou não.'''
3 divisor = 3
4 while divisor < numero:
5 if numero % divisor == 0:
6 return False
7 divisor += 1
8 return True
9
10
11 def imprime_primos(n):
12 ''' Imprime os primos menores ou iguais a n.'''
13 for numero in range(3, n, 2):
14 if é_primo(numero):
15 print(numero)
```
- *•* Temos uma função para saber se é primo
- *•* imprime\_primos fica mais fácil de entender
- *•* A docstring também ajuda

```
1 def é_primo(numero):
2 ''' Devolve se o numero dado é primo ou não.'''
3 divisor = 3
4 while divisor < numero:
5 if numero % divisor == 0:
6 return False
7 divisor += 1
8 return True
9
10
11 def imprime_primos(n):
12 ''' Imprime os primos menores ou iguais a n.'''
13 for numero in range(3, n, 2):
14 if é_primo(numero):
15 print(numero)
```
- *•* Temos uma função para saber se é primo
- *•* imprime\_primos fica mais fácil de entender
- *•* A docstring também ajuda
	- $-$  Não são os **n** primeiros primos

```
1 def é_primo(numero):
2 ''' Devolve se o numero dado é primo ou não.'''
3 divisor = 3
4 while divisor < numero:
5 if numero % divisor == 0:
6 return False
7 divisor += 1
8 return True
9
10
11 def imprime_primos(n):
12 ''' Imprime os primos menores ou iguais a n.'''
13 for numero in range(3, n, 2):
14 if é_primo(numero):
15 print(numero)
```
- *•* Temos uma função para saber se é primo
- *•* imprime\_primos fica mais fácil de entender
- *•* A docstring também ajuda
	- $-$  Não são os **n** primeiros primos
	- $-$  Mas sim os menores ou iguais a n

# Tipagem Dinâmica

Python é uma linguagem de tipagem dinâmica

# Tipagem Dinâmica

Python é uma linguagem de tipagem dinâmica

*•* Uma variável pode guardar qualquer tipo
Python é uma linguagem de tipagem dinâmica

*•* Uma variável pode guardar qualquer tipo

```
Ex:
1 \times = 102 x = str(x) + '!!'3 print(x) # imprime 10!
```
Python é uma linguagem de tipagem dinâmica

*•* Uma variável pode guardar qualquer tipo

```
Ex:
1 \times = 102 x = str(x) + '!!'3 print(x) # imprime 10!
```
Isso permite algumas coisas interessantes

```
1 def soma(x, y):
2 return x + y
3
4
5 print(soma(2, 3)) # imprime 5
6 print(soma('a', 'b')) # imprime ab
```
Python é uma linguagem de tipagem dinâmica

*•* Uma variável pode guardar qualquer tipo

```
Ex:
1 \times = 102 x = str(x) + '!!'3 print(x) # imprime 10!
```
Isso permite algumas coisas interessantes

```
1 def soma(x, y):
2 return x + y
3
4
5 print(soma(2, 3)) # imprime 5
6 print(soma('a', 'b')) # imprime ab
```
Porém, algumas checagens de bugs são perdidas com isso

Python é uma linguagem de tipagem dinâmica

*•* Uma variável pode guardar qualquer tipo

```
Ex:
1 \times = 102 x = str(x) + '!!'3 print(x) # imprime 10!
```
Isso permite algumas coisas interessantes

```
1 def soma(x, y):
2 return x + y
3
4
5 print(soma(2, 3)) # imprime 5
6 print(soma('a', 'b')) # imprime ab
```
Porém, algumas checagens de bugs são perdidas com isso

*•* E o código pode ser mais difícil de entender

Veja o código abaixo

```
1 def é_primo(numero: int) -> bool:
2 ''' Devolve se o numero dado é primo ou não.'''
3 divisor: int = 3
4 while divisor < numero:
5 if numero % divisor == 0:
6 return False
7 divisor += 1
8 return True
9
10
11 def imprime primes(n: int) -> None:
12 ''' Imprime os primos menores ou iguais a n.'''
13 for numero in range(3, n, 2):
14 if é_primo(numero):
15 print(numero)
```
Veja o código abaixo

```
1 def é_primo(numero: int) -> bool:
2 ''' Devolve se o numero dado é primo ou não.'''
3 divisor: int = 3
4 while divisor < numero:
5 if numero % divisor == 0:
6 return False
7 divisor += 1
8 return True
9
10
11 def imprime primes(n: int) -> None:
12 ''' Imprime os primos menores ou iguais a n.'''
13 for numero in range(3, n, 2):
14 if é_primo(numero):
15 print(numero)
```
Damos algumas dicas dos tipos esperados das variáveis

Veja o código abaixo

```
1 def é_primo(numero: int) -> bool:
2 ''' Devolve se o numero dado é primo ou não.'''
3 divisor: int = 3
4 while divisor < numero:
5 if numero % divisor == 0:
6 return False
7 divisor += 1
8 return True
9
10
11 def imprime primes(n: int) -> None:
12 ''' Imprime os primos menores ou iguais a n.'''
13 for numero in range(3, n, 2):
14 if é_primo(numero):
15 print(numero)
```
Damos algumas dicas dos tipos esperados das variáveis

*•* O : nos dá a dica do tipo esperado

Veja o código abaixo

```
1 def é_primo(numero: int) -> bool:
2 ''' Devolve se o numero dado é primo ou não.'''
3 divisor: int = 3
4 while divisor < numero:
5 if numero % divisor == 0:
6 return False
7 divisor += 1
8 return True
9
10
11 def imprime primes(n: int) -> None:
12 ''' Imprime os primos menores ou iguais a n.'''
13 for numero in range(3, n, 2):
14 if é_primo(numero):
15 print(numero)
```
Damos algumas dicas dos tipos esperados das variáveis

- *•* O : nos dá a dica do tipo esperado
- *•* O -> diz o tipo de retorno da função

Veja o código abaixo

```
1 def é_primo(numero: int) -> bool:
2 ''' Devolve se o numero dado é primo ou não.'''
3 divisor: int = 3
4 while divisor < numero:
5 if numero % divisor == 0:
6 return False
7 divisor += 1
8 return True
9
10
11 def imprime primes(n: int) -> None:
12 ''' Imprime os primos menores ou iguais a n.'''
13 for numero in range(3, n, 2):
14 if é_primo(numero):
15 print(numero)
```
Damos algumas dicas dos tipos esperados das variáveis

- *•* O : nos dá a dica do tipo esperado
- *•* O -> diz o tipo de retorno da função

E o que fazer com isso?

Olhe esse código:

Olhe esse código:

```
1 from datetime import datetime
2
3 \ldots4
5 if datetime.now().hour == 3:
6 imprime_primos(9.5)
7 else:
8 imprime_primos(9)
```
Olhe esse código:

```
1 from datetime import datetime
2
3 ...
4
5 if datetime.now().hour == 3:
6 imprime_primos(9.5)
7 else:
8 imprime_primos(9)
```
Se não for 3 da manhã, ele roda sem erros…

Olhe esse código:

```
1 from datetime import datetime
2
3 ...
4
5 if datetime.now().hour == 3:
6 imprime_primos(9.5)
7 else:
8 imprime_primos(9)
```
Se não for 3 da manhã, ele roda sem erros…

Mas às 3 da manhã ele dá o seguinte erro:

Olhe esse código:

```
1 from datetime import datetime
2
3 ...
4
5 if datetime.now().hour == 3:
6 imprime_primos(9.5)
7 else:
8 imprime_primos(9)
```
Se não for 3 da manhã, ele roda sem erros…

Mas às 3 da manhã ele dá o seguinte erro:

```
Traceback (most recent call last):
 File "/Users/schouery/ruim2.py", line 22, in <module>
   imprime_primos(9.5)
 File "/Users/schouery/ruim2.py", line 16, in imprime_primos
   for numero in range(3, n, 2):
TypeError: 'float' object cannot be interpreted as an integer
```
Dependendo do caminho percorrido no código podemos ter um erro de execução

Dependendo do caminho percorrido no código podemos ter um erro de execução

*•* O difícil é que alguns caminhos podem ser raros

Dependendo do caminho percorrido no código podemos ter um erro de execução

*•* O difícil é que alguns caminhos podem ser raros

Linguagens estaticamente tipadas conseguem evitar alguns desses erros

Dependendo do caminho percorrido no código podemos ter um erro de execução

*•* O difícil é que alguns caminhos podem ser raros

Linguagens estaticamente tipadas conseguem evitar alguns desses erros

*•* Nós sabemos exatamente o tipo da variável

Dependendo do caminho percorrido no código podemos ter um erro de execução

*•* O difícil é que alguns caminhos podem ser raros

Linguagens estaticamente tipadas conseguem evitar alguns desses erros

- *•* Nós sabemos exatamente o tipo da variável
- *•* Então sabemos que ela não pode assumir certos valores

Dependendo do caminho percorrido no código podemos ter um erro de execução

*•* O difícil é que alguns caminhos podem ser raros

Linguagens estaticamente tipadas conseguem evitar alguns desses erros

- *•* Nós sabemos exatamente o tipo da variável
- *•* Então sabemos que ela não pode assumir certos valores

Na linguagem C, eu detectaria esse erro muito antes

Dependendo do caminho percorrido no código podemos ter um erro de execução

*•* O difícil é que alguns caminhos podem ser raros

Linguagens estaticamente tipadas conseguem evitar alguns desses erros

- *•* Nós sabemos exatamente o tipo da variável
- *•* Então sabemos que ela não pode assumir certos valores

Na linguagem C, eu detectaria esse erro muito antes

*•* Um int não pode assumir o valor 9.5

Dependendo do caminho percorrido no código podemos ter um erro de execução

*•* O difícil é que alguns caminhos podem ser raros

Linguagens estaticamente tipadas conseguem evitar alguns desses erros

- *•* Nós sabemos exatamente o tipo da variável
- *•* Então sabemos que ela não pode assumir certos valores

Na linguagem C, eu detectaria esse erro muito antes

- *•* Um int não pode assumir o valor 9.5
- *•* Eu teria um erro de compilação

Dependendo do caminho percorrido no código podemos ter um erro de execução

*•* O difícil é que alguns caminhos podem ser raros

Linguagens estaticamente tipadas conseguem evitar alguns desses erros

- *•* Nós sabemos exatamente o tipo da variável
- *•* Então sabemos que ela não pode assumir certos valores

Na linguagem C, eu detectaria esse erro muito antes

- *•* Um int não pode assumir o valor 9.5
- *•* Eu teria um erro de compilação
- *•* Independente do caminho a ser percorrido na execução

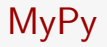

#### O MyPy é um programa que faz checagem de tipo para Python

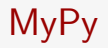

- O MyPy é um programa que faz checagem de tipo para Python
	- *•* Baseada nas dicas de tipo dadas

O MyPy é um programa que faz checagem de tipo para Python

*•* Baseada nas dicas de tipo dadas

```
ruim2.py:22: error: Argument 1 to "imprime_primos" has
    incompatible type "float"; expected "int"
Found 1 error in 1 file (checked 1 source file)
```
O MyPy é um programa que faz checagem de tipo para Python

*•* Baseada nas dicas de tipo dadas

ruim2.py:22: error: Argument 1 to "imprime\_primos" has incompatible type "float"; expected "int" Found 1 error in 1 file (checked 1 source file)

Esse erro encontrado não depende da execução do código

```
Vejamos o seguinte código
```

```
1 def soma_inteiros(x: int, y: int) -> int:
2 return x + y
3
4
5 print(soma_inteiros(2, 3))
6 print(soma_inteiros('a', 'b'))
```

```
Vejamos o seguinte código
```

```
1 def soma_inteiros(x: int, y: int) -> int:
2 return x + y
3
4
5 print(soma_inteiros(2, 3))
6 print(soma_inteiros('a', 'b'))
```
O MyPy encontra o seguinte erro:

mypy1.py:6: error: Argument 1 to "soma\_inteiros" has incompatible type "str"; expected "int" mypy1.py:6: error: Argument 2 to "soma\_inteiros" has incompatible type "str"; expected "int" Found 2 errors in 1 file (checked 1 source file)

```
Vejamos o seguinte código
```

```
1 def soma_inteiros(x: int, y: int) -> int:
2 return x + y
3
4
5 print(soma_inteiros(2, 3))
6 print(soma_inteiros('a', 'b'))
```
O MyPy encontra o seguinte erro:

```
mypy1.py:6: error: Argument 1 to "soma_inteiros" has
    incompatible type "str"; expected "int"
mypy1.py:6: error: Argument 2 to "soma_inteiros" has
    incompatible type "str"; expected "int"
Found 2 errors in 1 file (checked 1 source file)
```
Mas o código roda no Python sem erros!

```
Vejamos o seguinte código
```

```
1 def soma_inteiros(x: int, y: int) -> int:
2 return x + y
3
4
5 print(soma_inteiros(2, 3))
6 print(soma_inteiros('a', 'b'))
```
#### O MyPy encontra o seguinte erro:

```
mypy1.py:6: error: Argument 1 to "soma_inteiros" has
    incompatible type "str"; expected "int"
mypy1.py:6: error: Argument 2 to "soma_inteiros" has
    incompatible type "str"; expected "int"
Found 2 errors in 1 file (checked 1 source file)
```
Mas o código roda no Python sem erros!

*•* A dica de tipo é só uma dica…

```
Vejamos o seguinte código
```

```
1 def soma_inteiros(x: int, y: int) -> int:
2 return x + y
3
4
5 print(soma_inteiros(2, 3))
6 print(soma_inteiros('a', 'b'))
```
#### O MyPy encontra o seguinte erro:

```
mypy1.py:6: error: Argument 1 to "soma_inteiros" has
    incompatible type "str"; expected "int"
mypy1.py:6: error: Argument 2 to "soma_inteiros" has
    incompatible type "str"; expected "int"
Found 2 errors in 1 file (checked 1 source file)
```
Mas o código roda no Python sem erros!

- *•* A dica de tipo é só uma dica…
- *•* O Python não deixa de ser dinamicamente tipado

A biblioteca typing dá suporte as dicas

A biblioteca typing dá suporte as dicas

*•* Tem várias coisas para aprender lá

A biblioteca typing dá suporte as dicas

- *•* Tem várias coisas para aprender lá
- *•* E depende da versão do Python

A biblioteca typing dá suporte as dicas

- *•* Tem várias coisas para aprender lá
- *•* E depende da versão do Python

Você precisa instalar o MyPy:
A biblioteca typing dá suporte as dicas

- *•* Tem várias coisas para aprender lá
- *•* E depende da versão do Python

Você precisa instalar o MyPy:

*•* pip install mypy

A biblioteca typing dá suporte as dicas

- *•* Tem várias coisas para aprender lá
- *•* E depende da versão do Python

Você precisa instalar o MyPy:

*•* pip install mypy

Você pode executar o MyPy fazendo:

A biblioteca typing dá suporte as dicas

- *•* Tem várias coisas para aprender lá
- *•* E depende da versão do Python

Você precisa instalar o MyPy:

*•* pip install mypy

Você pode executar o MyPy fazendo:

*•* mypy meuarquivo.py

A biblioteca typing dá suporte as dicas

- *•* Tem várias coisas para aprender lá
- *•* E depende da versão do Python

Você precisa instalar o MyPy:

*•* pip install mypy

Você pode executar o MyPy fazendo:

- *•* mypy meuarquivo.py
- *•* mypy minhapasta

A biblioteca typing dá suporte as dicas

- *•* Tem várias coisas para aprender lá
- *•* E depende da versão do Python

Você precisa instalar o MyPy:

*•* pip install mypy

Você pode executar o MyPy fazendo:

- *•* mypy meuarquivo.py
- *•* mypy minhapasta
- *•* mypy .

```
1 def é_primo(numero: int) -> bool:
2 ''' Devolve se o numero dado é primo ou não.'''
3 divisor: int = 3
4 while divisor < numero:
5 if numero % divisor == 0:
6 return False
7 divisor += 1
8 return True
9
10
11 def imprime_primos(n: int) -> None:
12 ''' Imprime os primos menores ou iguais a n.'''
13 for numero in range(3, n, 2):
14 if é_primo(numero):
15 print(numero)
```

```
1 def é_primo(numero: int) -> bool:
2 ''' Devolve se o numero dado é primo ou não.'''
3 divisor: int = 3
4 while divisor < numero:
5 if numero % divisor == 0:
6 return False
7 divisor += 1
8 return True
9
10
11 def imprime_primos(n: int) -> None:
12 ''' Imprime os primos menores ou iguais a n.'''
13 for numero in range(3, n, 2):
14 if é_primo(numero):
15 print(numero)
```
Meu código está certo?

```
1 def é_primo(numero: int) -> bool:
2 ''' Devolve se o numero dado é primo ou não.'''
3 divisor: int = 3
4 while divisor < numero:
5 if numero % divisor == 0:
6 return False
7 divisor += 1
8 return True
9
10
11 def imprime_primos(n: int) -> None:
12 ''' Imprime os primos menores ou iguais a n.'''
13 for numero in range(3, n, 2):
14 if é_primo(numero):
15 print(numero)
```
Meu código está certo?

*•* Preciso saber o algoritmo

```
1 def é_primo(numero: int) -> bool:
2 ''' Devolve se o numero dado é primo ou não.'''
3 divisor: int = 3
4 while divisor < numero:
5 if numero % divisor == 0:
6 return False
7 divisor += 1
8 return True
9
10
11 def imprime_primos(n: int) -> None:
12 ''' Imprime os primos menores ou iguais a n.'''
13 for numero in range(3, n, 2):
14 if é_primo(numero):
15 print(numero)
```
Meu código está certo?

- *•* Preciso saber o algoritmo
	- O que é divisor, primo, como verifica primalidade, etc.

```
1 def é_primo(numero: int) -> bool:
2 ''' Devolve se o numero dado é primo ou não.'''
3 divisor: int = 3
4 while divisor < numero:
5 if numero % divisor == 0:
6 return False
7 divisor += 1
8 return True
9
10
11 def imprime_primos(n: int) -> None:
12 ''' Imprime os primos menores ou iguais a n.'''
13 for numero in range(3, n, 2):
14 if é_primo(numero):
15 print(numero)
```
Meu código está certo?

- *•* Preciso saber o algoritmo
	- O que é divisor, primo, como verifica primalidade, etc.
- *•* Depois preciso saber se o código implementa o algoritmo

Testar aumenta a confiança que o código está correto

Testar aumenta a confiança que o código está correto

```
1 def é primo(numero: int) -> bool:
2 ''' Devolve se o numero dado é primo ou não.'''
3 divisor: int = 3 # errado propositalmente
4 while divisor < numero:
5 if numero % divisor == 0:
6 return False
7 divisor += 1
8 return True
\alpha10
11 assert é_primo(2) is True
12 assert é_primo(3) is True
13 assert é_primo(4) is False
14 assert é_primo(17) is True
15 assert é_primo(42) is False
```
Testar aumenta a confiança que o código está correto

```
1 def é primo(numero: int) -> bool:
2 ''' Devolve se o numero dado é primo ou não.'''
3 divisor: int = 3 # errado propositalmente
4 while divisor < numero:
5 if numero % divisor == 0:
6 return False
7 divisor += 1
8 return True
\alpha10
11 assert é_primo(2) is True
12 assert é_primo(3) is True
13 assert é_primo(4) is False
14 assert é_primo(17) is True
15 assert é_primo(42) is False
```
O resultado me ajuda a achar o erro:

Testar aumenta a confiança que o código está correto

```
1 def é primo(numero: int) -> bool:
2 ''' Devolve se o numero dado é primo ou não.'''
3 divisor: int = 3 # errado propositalmente
4 while divisor < numero:
5 if numero % divisor == 0:
6 return False
7 divisor += 1
8 return True
\alpha10
11 assert é_primo(2) is True
12 assert é_primo(3) is True
13 assert é_primo(4) is False
14 assert é_primo(17) is True
15 assert é_primo(42) is False
```
O resultado me ajuda a achar o erro:

```
Traceback (most recent call last):
 File "/Users/schouery/test1.py", line 13, in <module>
    assert é_primo(4) is False
AssertionError
```
O ruim de usar assert é que paramos no primeiro erro

O ruim de usar assert é que paramos no primeiro erro

*•* Nosso código poderia ser grande

O ruim de usar assert é que paramos no primeiro erro

- *•* Nosso código poderia ser grande
- *•* E estar em vários arquivos

O ruim de usar assert é que paramos no primeiro erro

- *•* Nosso código poderia ser grande
- *•* E estar em vários arquivos
- *•* E ter vários erros…

O ruim de usar assert é que paramos no primeiro erro

- *•* Nosso código poderia ser grande
- *•* E estar em vários arquivos
- *•* E ter vários erros…

Vamos usar algo melhor — pytest

```
Esse é o arquivo test_primo.py
1 from primos import é_primo
2
3
4 def test_é_primo():
5 primos = [2, 3, 5, 7, 11, 13, 17]
6 for p in primos:
7 assert é_primo(p) is True
8 compostos = [4, 6, 8, 9, 10, 12, 14, 15, 16]
9 for c in compostos:
10 assert é_primo(c) is False
```

```
Esse é o arquivo test primo.py
1 from primos import é_primo
2
3
4 def test_é_primo():
5 primos = [2, 3, 5, 7, 11, 13, 17]
6 for p in primos:
7 assert é_primo(p) is True
8 compostos = [4, 6, 8, 9, 10, 12, 14, 15, 16]
9 for c in compostos:
10 assert é_primo(c) is False
```
Para rodar o teste, executamos pytest no terminal

```
Esse é o arquivo test_primo.py
1 from primos import é_primo
2
3
4 def test_é_primo():
5 primos = [2, 3, 5, 7, 11, 13, 17]
6 for p in primos:
7 assert é_primo(p) is True
8 compostos = [4, 6, 8, 9, 10, 12, 14, 15, 16]
9 for c in compostos:
10 assert é_primo(c) is False
```
Para rodar o teste, executamos pytest no terminal

• Executa todos os arquivos que comecem com test

```
Esse é o arquivo test primo.py
1 from primos import é_primo
2
3
4 def test_é_primo():
5 primos = [2, 3, 5, 7, 11, 13, 17]
6 for p in primos:
7 assert é_primo(p) is True
8 compostos = [4, 6, 8, 9, 10, 12, 14, 15, 16]
9 for c in compostos:
10 assert é_primo(c) is False
```
Para rodar o teste, executamos pytest no terminal

- Executa todos os arquivos que comecem com test
- *•* Considera que cada função começando test\_ é um teste

#### pytest

#### Resultado:

```
============================= test session starts ==============================
platform darwin -- Python 3.9.10, pytest -6.2.5, py-1.11.0, pluggy -1.0.0
rootdir: /Users/schouery/repos/mc102/codigo_bom/codigos
plugins: Faker -8.10.1
collected 1 item
test primo.py F [100%]
=================================== FAILURES ===================================
________________________________ test_é_primo __________________________________
   def test é primo():
       primos = [2, 3, 5, 7, 11, 13, 17]
       for p in primos:
           assert é_primo(p) is True
       compostos = [4, 6, 8, 9, 10, 12, 14, 15, 16]
       for c in compostos:
> assert é_primo(c) is False
E assert True is False<br>F + where True = 4 n
            + where True = \acute{e} primo(4)
test_primo.py:10: AssertionError
=========================== short test summary info ============================
FAILED test_primo.py::test_é_primo - assert True is False
============================== 1 failed in 0.05s ===============================
```
#### pytest

#### Resultado:

```
============================= test session starts ==============================
platform darwin -- Python 3.9.10, pytest -6.2.5, py-1.11.0, pluggy -1.0.0
rootdir: /Users/schouery/repos/mc102/codigo_bom/codigos
plugins: Faker -8.10.1
collected 1 item
test primo.py F [100%]
=================================== FAILURES ===================================
_________________________________ test_é_primo _________________________________
   def test é primo():
       primos = [2, 3, 5, 7, 11, 13, 17]
       for p in primos:
           assert é_primo(p) is True
       compostos = [4, 6, 8, 9, 10, 12, 14, 15, 16]
       for c in compostos:
> assert é_primo(c) is False
E assert True is False<br>F + where True = 4 n
           + where True = 6 primo(4)
test_primo.py:10: AssertionError
=========================== short test summary info ============================
FAILED test primo.py::test_é_primo - assert True is False
============================== 1 failed in 0.05s ===============================
```
Meu código está errado pois está dizendo que 4 é primo

```
1 def é_primo(numero: int) -> bool:
2 ''' Devolve se o numero dado é primo ou não.'''
3 divisor: int = 3
4 while divisor < numero:
5 if numero % divisor == 0:
6 return False
7 divisor += 1
8 return True
```

```
1 def é primo(numero: int) -> bool:
2 ''' Devolve se o numero dado é primo ou não.'''
3 divisor: int = 3
4 while divisor < numero:
5 if numero % divisor == 0:
6 return False
7 divisor += 1
8 return True
```
O problema está na linha 3…

```
1 def é primo(numero: int) -> bool:
2 ''' Devolve se o numero dado é primo ou não.'''
3 divisor: int = 3
4 while divisor < numero:
5 if numero % divisor == 0:
6 return False
7 divisor += 1
8 return True
```
O problema está na linha 3…

*•* Eu começo divisor com 3

```
1 def é primo(numero: int) -> bool:
2 ''' Devolve se o numero dado é primo ou não.'''
3 divisor: int = 3
4 while divisor < numero:
5 if numero % divisor == 0:
6 return False
7 divisor += 1
8 return True
```
O problema está na linha 3…

- *•* Eu começo divisor com 3
- *•* Assim, eu devolvo True para toda potência de 2

# Corrigindo

Também alterei a função de impressão

```
1 def é primo(numero: int) -> bool:
2 ''' Devolve se o numero dado é primo ou não.'''
3 divisor: int = 2 # corrigido
4 while divisor < numero:
5 if numero % divisor == 0:
6 return False
7 divisor += 1
8 return True
\alpha10
11 def primos_até_n(n: int) -> list[int]:
12 ''' Devolve a lista dos primos menores ou iguais a n.'''
13 lista: list [int] = []
14 for numero in range(3, n, 2):
15 if é_primo(numero):
16 lista.append(numero)
17 return lista
18
19
20 def imprime primes(n: int) -> None:
21 ''' Imprime os primos menores ou iguais a n.'''
22 for numero in primos_até_n(n):
23 print(numero)
```
#### Aumentando o teste

```
1 from primos import é_primo , primos_até_n
2
3
4 def test_é_primo():
5 primos = [2, 3, 5, 7, 11, 13, 17]
6 for p in primos:
7 assert é_primo(p) is True
8 compostos = [4, 6, 8, 9, 10, 12, 14, 15, 16]
9 for c in compostos:
10 assert é_primo(c) is False
11
12
13 def test_primos_até_n():
14 primos = [2, 3, 5, 7, 11, 13, 17]
15 assert primos até n(17) == primos
```
#### Resultado

```
=platform darwin -- Python 3.9.10, pytest -6.2.5, py-1.11.0, pluggy -1.0.0
rootdir: /Users/schouery/repos/mc102/codigo_bom/codigos
plugins: Faker -8.10.1
collected 2 items
test_primo.py .F [100%]
=================================== FAILURES ===================================
________________________________ test_primos_até_n ______________________________
   def test_primos_até_n():
       primos = [2, 3, 5, 7, 11, 13, 17]
> assert primos_até_n(17) == primos<br>E assert [3, 5, 7, 11, 13] == [2, 3
       assert [3, 5, 7, 11, 13] = [2, 3, 5, 7, 11, 13, ...]E At index 0 diff: 3 != 2<br>E Right contains 2 more i
E Right contains 2 more items, first extra item: 13<br>E Use -v to get the full diff
         Use -v to get the full diff
test_primo.py:15: AssertionError
=========================== short test summary info ============================
FAILED test primo.py::test_primos_até_n - assert [3, 5, 7, 11, 13] == [2, 3, \ldots]========================= 1 failed, 1 passed in 0.06s ==========================
```
#### Resultado

```
============================= test session starts ==============================
platform darwin -- Python 3.9.10, pytest -6.2.5, py-1.11.0, pluggy -1.0.0
rootdir: /Users/schouery/repos/mc102/codigo_bom/codigos
plugins: Faker -8.10.1
collected 2 items
test_primo.py .F [100%]
=================================== FAILURES ===================================
____________________________ test_primos_até_n _________________________________
   def test_primos_até_n():
       primos = [2, 3, 5, 7, 11, 13, 17]
> assert primos até n(17) == primos
E assert [3, 5, 7, 11, 13] == [2, 3, 5, 7, 11, 13, ...]
E At index 0 diff: 3 != 2
E Right contains 2 more items, first extra item: 13
         Use -v to get the full diff
test_primo.py:15: AssertionError
=========================== short test summary info ============================
FAILED test primo.py::test_primos_até_n - assert [3, 5, 7, 11, 13] == [2, 3, \ldots]========================= 1 failed, 1 passed in 0.06s ==========================
```
#### Ele não encontrou 2 e 17 na lista

```
1 def é primo(numero: int) -> bool:
2 ''' Devolve se o numero dado é primo ou não.'''
3 divisor: int = 2
4 while divisor < numero:
5 if numero % divisor == 0:
6 return False
7 divisor += 1
8 return True
9
10
11 def primos_até_n(n: int) -> list[int]:
12 ''' Devolve a lista dos primos menores ou iguais a n.'''
13 lista: list [int] = []
14 for numero in range(2, n + 1): # corrigido
15 if é_primo(numero):
16 lista.append(numero)
17 return lista
```

```
1 def é primo(numero: int) -> bool:
2 ''' Devolve se o numero dado é primo ou não.'''
3 divisor: int = 2
4 while divisor < numero:
5 if numero % divisor == 0:
6 return False
7 divisor += 1
8 return True
\alpha10
11 def primos_até_n(n: int) -> list[int]:
12 ''' Devolve a lista dos primos menores ou iguais a n.'''
13 lista: list [int] = []
14 for numero in range(2, n + 1): # corrigido
15 if é_primo(numero):
16 lista.append(numero)
17 return lista
```
Agora sim o código está correto!

```
1 def é primo(numero: int) -> bool:
2 ''' Devolve se o numero dado é primo ou não.'''
3 divisor: int = 2
4 while divisor < numero:
5 if numero % divisor == 0:
6 return False
7 divisor += 1
8 return True
\alpha10
11 def primos_até_n(n: int) -> list[int]:
12 ''' Devolve a lista dos primos menores ou iguais a n.'''
13 lista: list [int] = []
14 for numero in range(2, n + 1): # corrigido
15 if é_primo(numero):
16 lista.append(numero)
17 return lista
```
Agora sim o código está correto!

*•* Meus testes passam!
# Voltando ao código

```
1 def é primo(numero: int) -> bool:
2 ''' Devolve se o numero dado é primo ou não.'''
3 divisor: int = 2
4 while divisor < numero:
5 if numero % divisor == 0:
6 return False
7 divisor += 1
8 return True
\alpha10
11 def primos_até_n(n: int) -> list[int]:
12 ''' Devolve a lista dos primos menores ou iguais a n.'''
13 lista: list [int] = []
14 for numero in range(2, n + 1): # corrigido
15 if é_primo(numero):
16 lista.append(numero)
17 return lista
```
Agora sim o código está correto!

- *•* Meus testes passam!
- *•* Mas será mesmo que está correto?

# Voltando ao código

```
1 def é primo(numero: int) -> bool:
2 ''' Devolve se o numero dado é primo ou não.'''
3 divisor: int = 2
4 while divisor < numero:
5 if numero % divisor == 0:
6 return False
7 divisor += 1
8 return True
\alpha10
11 def primos_até_n(n: int) -> list[int]:
12 ''' Devolve a lista dos primos menores ou iguais a n.'''
13 lista: list [int] = []
14 for numero in range(2, n + 1): # corrigido
15 if é_primo(numero):
16 lista.append(numero)
17 return lista
```
Agora sim o código está correto!

- *•* Meus testes passam!
- *•* Mas será mesmo que está correto?
- *•* Qual o resultado de é\_primo(1)? e é\_primo(-4)?

```
1 def é_primo(numero: int) -> bool:
2 ''' Devolve se o numero dado é primo ou não.'''
3 if numero <= 1: # negativos , 0 e 1 não são primos
4 return False
5 divisor: int = 26 while divisor < numero:
7 if numero % divisor == 0:
8 return False
9 divisor += 1
10 return True
11
12
13 def primos_até_n(n: int) -> list[int]:
14 ''' Devolve a lista dos primos menores ou iguais a n.'''
15 lista: list [int] = []
16 for numero in range(2, n + 1):
17 if é_primo(numero):
18 lista.append(numero)
19 return lista
```

```
1 def é_primo(numero: int) -> bool:
2 ''' Devolve se o numero dado é primo ou não.'''
3 if numero <= 1: # negativos , 0 e 1 não são primos
4 return False
5 divisor: int = 26 while divisor < numero:
7 if numero % divisor == 0:
8 return False
9 divisor += 1
10 return True
11
12
13 def primos_até_n(n: int) -> list[int]:
14 ''' Devolve a lista dos primos menores ou iguais a n.'''
15 lista: list [int] = []
16 for numero in range(2, n + 1):
17 if é_primo(numero):
18 lista.append(numero)
19 return lista
```
Finalmente um código bom!

```
1 def é_primo(numero: int) -> bool:
2 ''' Devolve se o numero dado é primo ou não.'''
3 if numero <= 1: # negativos , 0 e 1 não são primos
4 return False
5 divisor: int = 26 while divisor < numero:
7 if numero % divisor == 0:
8 return False
9 divisor += 1
10 return True
11
12
13 def primos_até_n(n: int) -> list[int]:
14 ''' Devolve a lista dos primos menores ou iguais a n.'''
15 lista: list [int] = []
16 for numero in range(2, n + 1):
17 if é_primo(numero):
18 lista.append(numero)
19 return lista
```
Finalmente um código bom!

```
1 def é_primo(numero: int) -> bool:
2 ''' Devolve se o numero dado é primo ou não.'''
3 if numero <= 1: # negativos , 0 e 1 não são primos
4 return False
5 divisor: int = 26 while divisor < numero:
7 if numero % divisor == 0:
8 return False
9 divisor += 1
10 return True
11
12
13 def primos_até_n(n: int) -> list[int]:
14 ''' Devolve a lista dos primos menores ou iguais a n.'''
15 lista: list [int] = []
16 for numero in range(2, n + 1):
17 if é_primo(numero):
18 lista.append(numero)
19 return lista
```
Finalmente um código bom! Será?

Testes é uma disciplina

*•* Existem tipos diferentes de teste

- *•* Existem tipos diferentes de teste
- *•* O que vimos é basicamente teste de unidade

- *•* Existem tipos diferentes de teste
- *•* O que vimos é basicamente teste de unidade
	- Testamos pequenas partes do nosso código

- *•* Existem tipos diferentes de teste
- *•* O que vimos é basicamente teste de unidade
	- Testamos pequenas partes do nosso código
- *•* Buscamos ter testes que cubra todo o código

- *•* Existem tipos diferentes de teste
- *•* O que vimos é basicamente teste de unidade
	- Testamos pequenas partes do nosso código
- *•* Buscamos ter testes que cubra todo o código
	- Tem como verificar isso

- *•* Existem tipos diferentes de teste
- *•* O que vimos é basicamente teste de unidade
	- Testamos pequenas partes do nosso código
- *•* Buscamos ter testes que cubra todo o código
	- Tem como verificar isso
- *•* É preciso cuidado ao criar os testes

Testes é uma disciplina

- *•* Existem tipos diferentes de teste
- *•* O que vimos é basicamente teste de unidade
	- Testamos pequenas partes do nosso código
- *•* Buscamos ter testes que cubra todo o código
	- Tem como verificar isso
- *•* É preciso cuidado ao criar os testes

Você precisa instalar o pytest

Testes é uma disciplina

- *•* Existem tipos diferentes de teste
- *•* O que vimos é basicamente teste de unidade
	- Testamos pequenas partes do nosso código
- *•* Buscamos ter testes que cubra todo o código
	- Tem como verificar isso
- *•* É preciso cuidado ao criar os testes

Você precisa instalar o pytest

*•* pip install pytest

Testes é uma disciplina

- *•* Existem tipos diferentes de teste
- *•* O que vimos é basicamente teste de unidade
	- Testamos pequenas partes do nosso código
- *•* Buscamos ter testes que cubra todo o código
	- Tem como verificar isso
- *•* É preciso cuidado ao criar os testes

Você precisa instalar o pytest

*•* pip install pytest

Ele tem outras funcionalidades

Testes é uma disciplina

- *•* Existem tipos diferentes de teste
- *•* O que vimos é basicamente teste de unidade
	- Testamos pequenas partes do nosso código
- *•* Buscamos ter testes que cubra todo o código
	- Tem como verificar isso
- *•* É preciso cuidado ao criar os testes

Você precisa instalar o pytest

*•* pip install pytest

Ele tem outras funcionalidades

*•* E existem concorrentes como o unittest

Testes é uma disciplina

- *•* Existem tipos diferentes de teste
- *•* O que vimos é basicamente teste de unidade
	- Testamos pequenas partes do nosso código
- *•* Buscamos ter testes que cubra todo o código
	- Tem como verificar isso
- *•* É preciso cuidado ao criar os testes

Você precisa instalar o pytest

*•* pip install pytest

Ele tem outras funcionalidades

*•* E existem concorrentes como o unittest

Em geral há uma estrutura de pastas a ser seguida

Importamos cProfile e executamos cProfile.run("primos\_até\_n(100000)")

#### Importamos cProfile e executamos cProfile.run("primos\_até\_n(100000)")

109595 function calls in 25.820 seconds

Ordered by: standard name

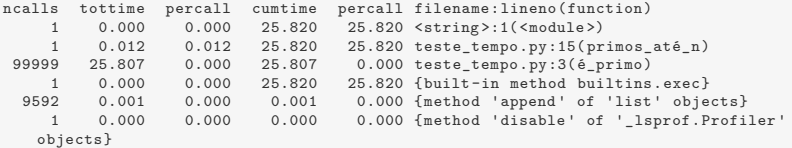

#### Importamos cProfile e executamos cProfile.run("primos\_até\_n(100000)")

109595 function calls in 25.820 seconds

Ordered by: standard name

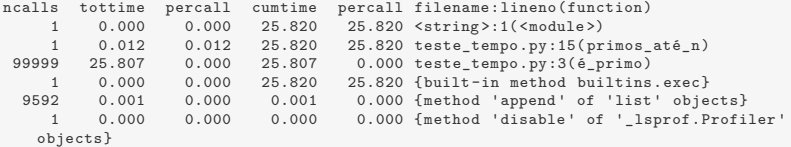

Demorou 25 segundos para rodar

#### Importamos cProfile e executamos cProfile.run("primos\_até\_n(100000)")

109595 function calls in 25.820 seconds

Ordered by: standard name

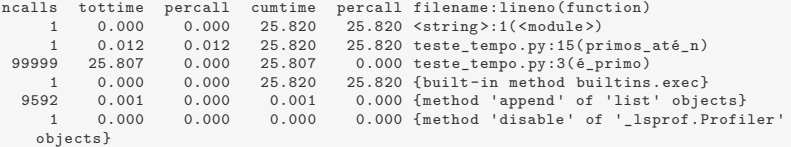

Demorou 25 segundos para rodar

• Praticamente todo o tempo é executando é primo

#### Importamos cProfile e executamos cProfile.run("primos\_até\_n(100000)")

109595 function calls in 25.820 seconds

Ordered by: standard name

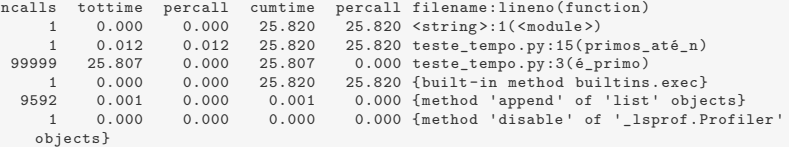

Demorou 25 segundos para rodar

- Praticamente todo o tempo é executando é primo
- *•* Se melhorarmos é\_primo, melhoramos muito o código

# Novo código

```
1 import cProfile
2
3
4 def é_primo(numero: int) -> bool:
5 ''' Devolve se o numero dado é primo ou não.'''
6 if numero <= 1: # negativos , 0 e 1 não são primos
7 return False
8 divisor: int = 2
9 while divisor * divisor <= numero: # melhor
10 if numero % divisor == 0:
11 return False
12 divisor += 113 return True
14
15
16 def primos_até_n(n: int) -> list[int]:
17 ''' Devolve a lista dos primos menores ou iguais a n.'''
18 lista: list [int] = []
19 for numero in range(2, n + 1):
20 if é_primo(numero):
21 lista.append(numero)
22 return lista
23
24
25 cProfile.run("primos_até_n(100000)")
                               28
```
109595 function calls in 0.181 seconds

Ordered by: standard name

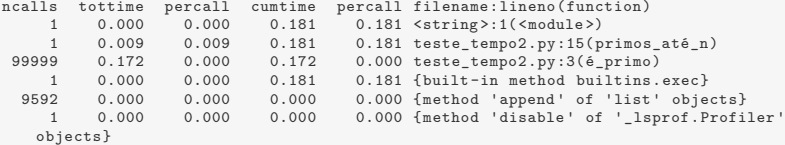

109595 function calls in 0.181 seconds

Ordered by: standard name

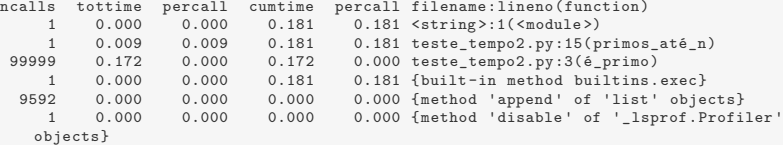

#### Rodamos em 0.181 segundos!

109595 function calls in 0.181 seconds

Ordered by: standard name

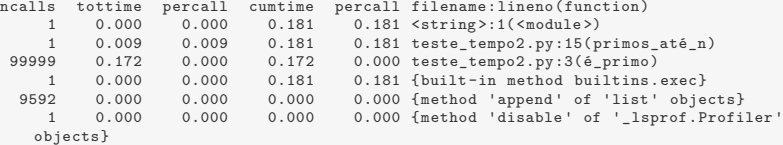

#### Rodamos em 0.181 segundos!

*•* Ao invés de 25.820 segundos!

#### Usando um algoritmo melhor

```
1 def primos_até_n(n: int) -> list[int]:
2 ''' Devolve a lista dos primos menores ou iguais a n.
3
4 Implementa o Crivo de Eratóstenes.
5 '''
6 primos: list [int] = []
7 é_primo: list[bool] = []
8 for _ in range(n + 1): # _ é variável não usada
9 é_primo.append(True)
10 p = 211 while p \leq n:
12 if é_primo[p]:
13 primos.append(p)
14 # se p é primo , então seus múltiplos não são
15 for k in range(p * p, n + 1, p):
16 é_primo[k] = False
17 p += 1
18 return primos
```
#### Usando um algoritmo melhor

```
1 def primos_até_n(n: int) -> list[int]:
2 ''' Devolve a lista dos primos menores ou iguais a n.
3
4 Implementa o Crivo de Eratóstenes.
5 '''
6 primos: list [int] = [1]7 é_primo: list[bool] = []
8 for _ in range(n + 1): # _ é variável não usada
9 é_primo.append(True)
10 p = 211 while p \leq n:
12 if é_primo[p]:
13 primos.append(p)
14 # se p é primo , então seus múltiplos não são
15 for k in range(p * p, n + 1, p):
16 é_primo[k] = False
17 p += 1
18 return primos
```
O código ainda poderia ser mais "Pythonico"

## Usando um algoritmo melhor

```
1 def primos_até_n(n: int) -> list[int]:
2 ''' Devolve a lista dos primos menores ou iguais a n.
3
4 Implementa o Crivo de Eratóstenes.
5 '''
6 primos: list [int] = [1]7 é_primo: list[bool] = []
8 for _ in range(n + 1): # _ é variável não usada
9 é_primo.append(True)
10 p = 211 while p \leq n:
12 if é_primo[p]:
13 primos.append(p)
14 # se p é primo , então seus múltiplos não são
15 for k in range(p * p, n + 1, p):
16 é_primo[k] = False
17 p += 1
18 return primos
```
O código ainda poderia ser mais "Pythonico"

*•* Mas precisamos aprender mais coisas para isso

109597 function calls in 0.033 seconds

Ordered by: standard name

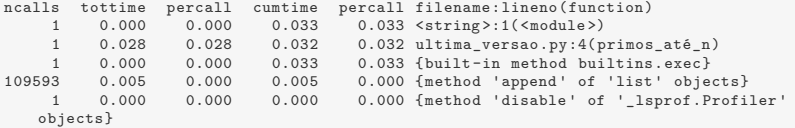

109597 function calls in 0.033 seconds

Ordered by: standard name

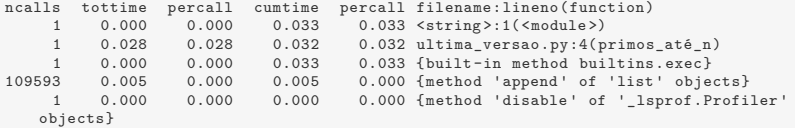

109597 function calls in 0.033 seconds

Ordered by: standard name

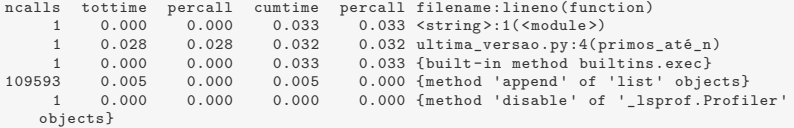

Rodamos em 0.033 segundos!

*•* Ao invés de 0.181 segundos!

109597 function calls in 0.033 seconds

Ordered by: standard name

```
ncalls tottime percall cumtime percall filename:lineno(function)<br>1 0.000 0.000 0.033 0.033 <string>:1(<module>)
     1 0.000 0.000 0.033 0.033 <string >:1(<module >)<br>1 0.028 0.028 0.032 0.032 ultima versao.pv:4(p
     1 0.028 0.028 0.032 0.032 ultima_versao.py:4(primos_até_n)
         0.000 0.000 0.033 0.033 {built-in method builtins.exec}
109593 0.005 0.000 0.005 0.000 {method 'append' of 'list' objects}
     1 0.000 0.000 0.000 0.000 {method 'disable ' of '_lsprof.Profiler '
   objects}
```
- *•* Ao invés de 0.181 segundos!
- *•* Porém estamos criando uma lista bem grande na memória

109597 function calls in 0.033 seconds

Ordered by: standard name

```
ncalls tottime percall cumtime percall filename:lineno(function)<br>1 0.000 0.000 0.033 0.033 <string>:1(<module>)
     1 0.000 0.000 0.033 0.033 <string >:1(<module >)<br>1 0.028 0.028 0.032 0.032 ultima versao.pv:4(p
     1 0.028 0.028 0.032 0.032 ultima_versao.py:4(primos_até_n)
        0.000 0.000 0.033 0.033 {built-in method builtins.exec}
109593 0.005 0.000 0.005 0.000 {method 'append' of 'list' objects}
     1 0.000 0.000 0.000 0.000 {method 'disable ' of '_lsprof.Profiler '
   objects}
```
- *•* Ao invés de 0.181 segundos!
- *•* Porém estamos criando uma lista bem grande na memória
	- $-$  Gastamos por volta de 8  $*$  n bytes

109597 function calls in 0.033 seconds

Ordered by: standard name

```
ncalls tottime percall cumtime percall filename:lineno(function)<br>1 0.000 0.000 0.033 0.033 <string>:1(<module>)
     1 0.000 0.000 0.033 0.033 <string >:1(<module >)<br>1 0.028 0.028 0.032 0.032 ultima versao.pv:4(p
                 0.028 0.032 0.032 ultima_versao.py:4(primos_até_n)
     1 0.000 0.000 0.033 0.033 {built-in method builtins.exec}
109593 0.005 0.000 0.005 0.000 {method 'append' of 'list' objects}
     1 0.000 0.000 0.000 0.000 {method 'disable ' of '_lsprof.Profiler '
   objects}
```
- *•* Ao invés de 0.181 segundos!
- *•* Porém estamos criando uma lista bem grande na memória
	- $-$  Gastamos por volta de 8  $*$  n bytes
	- 1Mb a cada 125 mil
#### Tempo de Execução

109597 function calls in 0.033 seconds

Ordered by: standard name

```
ncalls tottime percall cumtime percall filename:lineno(function)<br>1 0.000 0.000 0.033 0.033 <string>:1(<module>)
     1 0.000 0.000 0.033 0.033 <string >:1(<module >)<br>1 0.028 0.028 0.032 0.032 ultima versao.pv:4(p
                 0.028 0.032 0.032 ultima_versao.py:4(primos_até_n)
     1 0.000 0.000 0.033 0.033 {built-in method builtins.exec}
109593 0.005 0.000 0.005 0.000 {method 'append' of 'list' objects}
     1 0.000 0.000 0.000 0.000 {method 'disable ' of '_lsprof.Profiler '
   objects}
```
Rodamos em 0.033 segundos!

- *•* Ao invés de 0.181 segundos!
- *•* Porém estamos criando uma lista bem grande na memória
	- $-$  Gastamos por volta de 8  $*$  n bytes
	- 1Mb a cada 125 mil
- *•* Estamos trocando tempo por espaço

Um bom código é:

*•* Correto

- *•* Correto
	- Implementa o algoritmo corretamente

- *•* Correto
	- Implementa o algoritmo corretamente
	- Testes ajudam a acreditar nisso

- *•* Correto
	- Implementa o algoritmo corretamente
	- Testes ajudam a acreditar nisso
- *•* Rápido

- *•* Correto
	- Implementa o algoritmo corretamente
	- Testes ajudam a acreditar nisso
- *•* Rápido
	- Rápido é relativo, depende da necessidade

- *•* Correto
	- Implementa o algoritmo corretamente
	- Testes ajudam a acreditar nisso
- *•* Rápido
	- Rápido é relativo, depende da necessidade
	- Melhor ser rápido onde importa

- *•* Correto
	- Implementa o algoritmo corretamente
	- Testes ajudam a acreditar nisso
- *•* Rápido
	- Rápido é relativo, depende da necessidade
	- Melhor ser rápido onde importa
	- Profilling ajuda a identificar gargalos

- *•* Correto
	- Implementa o algoritmo corretamente
	- Testes ajudam a acreditar nisso
- *•* Rápido
	- Rápido é relativo, depende da necessidade
	- Melhor ser rápido onde importa
	- Profilling ajuda a identificar gargalos
- *•* Fácil de ler

- *•* Correto
	- Implementa o algoritmo corretamente
	- Testes ajudam a acreditar nisso
- *•* Rápido
	- Rápido é relativo, depende da necessidade
	- Melhor ser rápido onde importa
	- Profilling ajuda a identificar gargalos
- *•* Fácil de ler
	- Segue um estilo

- *•* Correto
	- Implementa o algoritmo corretamente
	- Testes ajudam a acreditar nisso
- *•* Rápido
	- Rápido é relativo, depende da necessidade
	- Melhor ser rápido onde importa
	- Profilling ajuda a identificar gargalos
- *•* Fácil de ler
	- Segue um estilo
	- Tem bons nomes de variáveis, funções, etc.

- *•* Correto
	- Implementa o algoritmo corretamente
	- Testes ajudam a acreditar nisso
- *•* Rápido
	- Rápido é relativo, depende da necessidade
	- Melhor ser rápido onde importa
	- Profilling ajuda a identificar gargalos
- *•* Fácil de ler
	- Segue um estilo
	- Tem bons nomes de variáveis, funções, etc.
	- Tem comentários úteis e focados

- *•* Correto
	- Implementa o algoritmo corretamente
	- Testes ajudam a acreditar nisso
- *•* Rápido
	- Rápido é relativo, depende da necessidade
	- Melhor ser rápido onde importa
	- Profilling ajuda a identificar gargalos
- *•* Fácil de ler
	- Segue um estilo
	- Tem bons nomes de variáveis, funções, etc.
	- Tem comentários úteis e focados
	- Tem uma boa documentação